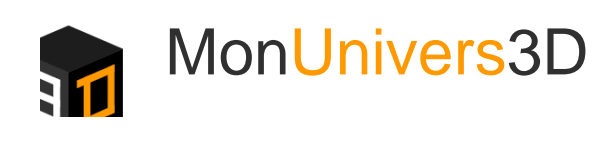

Menu Menu

# Comment fonctionne une imprimante 3D ?

L'imprimante 3D (ou impression tridimensionnelle) porte en elle de nombreux espoirs notamment celui d'une nouvelle révolution industrielle. Peu encombrante et peu coûteuse (vis-à-vis des moyens de production « traditionnels »), elle est potentiellement le moyen pour n'importe quel quidam de concevoir et produire des objets usuels et disponibles en un rien de temps. Les débouchées sont multiples. Santé, développement économique ou tout simplement la création de la petite vis de substitution pour l'armoire de la salle à manger ou un double de ses clés.

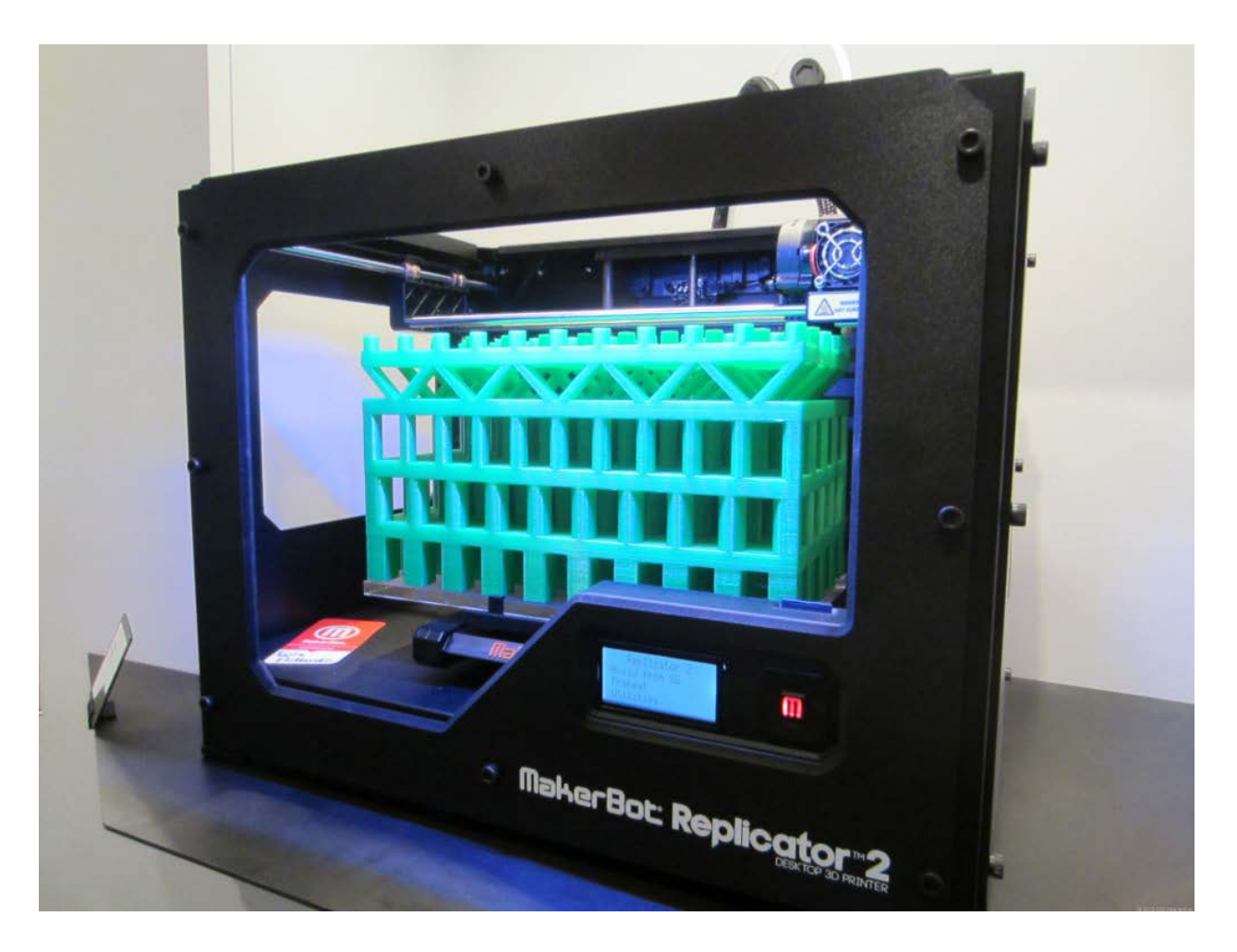

## Le principe de Fabrication Additive

Derrière cette expression encore confidentielle se cache un procédé assez simple : fabriquer des objets à partir de modélisation 3D créée sur ordinateur.

Avec une subtilité de taille tout de même. On assemble les matériaux couche après couche à la manière d'un mille-

feuille. Grossièrement, l'objet en 3D est un assemblage de couches comme si on empilait des feuilles les unes sur les autres.

 On touche ici une première petite révolution face aux méthodes de fabrication industrielle classique. En effet, une usine traditionnelle enlève de la matière à une pièce de plastique ou de métal pour obtenir la forme souhaitée (elle soustrait de la matière). L'imprimante 3D ajoute ou solidifie des couches. D'où l'appellation « Fabrication Additive » en opposition à « Fabrication soustractive ».

# Génie Logiciel

En premier lieu, il convient de dessiner la forme souhaitée sur un logiciel de CAO (Conception Assistée par ordinateur). Il existe un nombre important de logiciels sur le marché qui permettent de créer ses modèles 3D (certains gratuits et/ou Open Source d'autres sont propriétaires). Les plans sont ensuite transmis à l'imprimante. Et la magie logicielle ne ça ne s'arrête pas là. L'imprimante est obligé de traiter cette modélisation 3D conformément à la logique de Fabrication Additive : c'est-à-dire découper la modélisation 3D en couche 2D. Un nouveau logiciel prend alors le pas pour créer ces découpes 2D et envoyer les instructions à l'imprimante.

Autour de ces deux grandes fonctions, d'autres logiciels sont intégrés notamment pour assurer la communication entre l'imprimante et les ordinateurs (généralement dans des logiques de contrôle et de monitoring de l'extruder (le « stylet » de l'imprimante) ou des objets construits et/ou de l'imprimante 3D elle-même)

## Fonctionnement de l'imprimante 3D

L'imprimante 3D reçoit donc une série d'instructions mais plusieurs technologies existent pour passer de couches 2D à un objet 3D.

 Deux grands types de procédés sont en fait utilisés pour former les objets. Soit la matière travaillée peut entrer en fusion et en quel cas, elle peut être fondue peu à peu pour obtenir la forme souhaitée. Soit la matière peut être solidifiée sous l'action de la chaleur ou de la lumière (laser). Mais systématiquement, l'imprimante 3D « pense » couche par couche pour obtenir la forme 3D.

 Chacun des méthodes implique des qualités propres qui jouent sur la durée nécessaire à l'obtention de l'objet mais aussi la taille limite des objets .

### **[Pour plus de détails sur les différentes techniques \(FDM, SLS, SLA, …\) d'impression 3D](http://www.monunivers3d.com/guide/types/)**[.](http://www.monunivers3d.com/guide/types/)

*--*

*Cet article a été rédigé par [+Francois](https://plus.google.com/103741529236911886509)*

### **Articles Similaires**

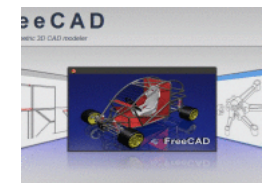

#### **[Les logiciels pour imprimante 3D](http://www.monunivers3d.com/guide/logiciels/)**

Les logiciels Gratuits Ces logiciels de modélisation 3D parfois également appelés de Conception Assistée par ordinateur (CAO) sont gratuits. Spécialisés ou généralistes, simples ou au contraire dotés...

#### **[Micro 3D : l'imprimante qui affole Kickstarter](http://www.monunivers3d.com/3139/)**

Des objets de 7,4 x 9,1 x 8,4 cm pour un prix de 199\$ (environ 145€) : c'est la promesse faite